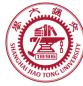

# **Course organization**

- Course introduction (Week 1)
  - Code editor: Emacs (Week 2)
- Part I: Introduction to C programming language (Week 3 12)
  - Chapter 1: Overall Introduction (Week 3-4)
  - Chapter 2: Types, operators and expressions (Week 5)
  - Chapter 3: Control flow (Week 6)
  - Chapter 4: Functions and program structure (Week 7)
  - Chapter 5: Pointers and arrays (Week 8)
  - Chapter 6: Structures (Week 10)
  - Chapter 7: Input and Output (Week 11)
- Part II: Skills others than programming languages (Week 12)
  - Debugging tools (Week 12)
- Part III: Reports from the battle field (student forum) (Week 13–16)
  - Presentation (week 13-14)
  - Demo (week 15-16)

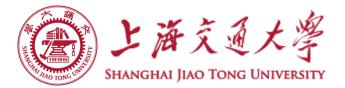

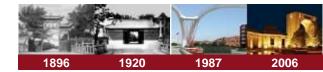

# **Chapter 7 Input and Output**

**Chaochun Wei** 

Shanghai Jiao Tong University

Spring 2019

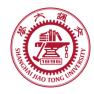

## Contents

- 7.1 Standard input and output
- 7.2 Formatted output -- printf
- 7.3 Variable-length argument lists
- 7.4 Formatted input -- scanf
- 7.5 File access
- 7.6 Error handling -- Stderr and Exit
- 7.7 Line input and output
- 7.8 Miscellaneous Functions

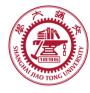

- Not part of the C language itself
- They are part of the standard library functions of C
  - Standard library functions include
    - Input, output
    - string handling,
    - storage management
    - Mathematical routines
    - ...
  - They are specified in header files, including
    - <stdio.h>
    - <string.h>
    - <ctype.h>

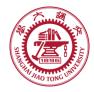

# 7.1 Standard input and output

#### Input

- Read from standard input ( keyboard)
   int getchar(void)
- Read characters from a file called infile.
   prog < infile</li>
- Take input from other program otherprog

Otherprog | prog

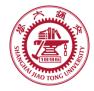

# 7.1 Standard input and output

#### Output

- output to standard output ( screen) int putchar(int)
- Output to a file outfile

*Prog > outfile* 

Output to other program otherprog

prog | anotherprog

More details see hands-on example 7.1

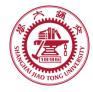

# 7.2 Formatted output --printf

## Printf

syntax of printf

int printf(char \*format, arg1, arg2, ...)

- Format string
  - Normal characters
  - Conversion characters (begins with a %)
  - A width or precision may be specified as \*
- E.g., to print at most max characters from a string s:

*printf("%.\*s", max, s);* 

More details see hands-on example 7.2 string

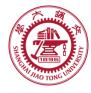

# 7.2 Formatted output --printf

#### See hands-on example 7.2 number

#### Format number (%)

| Character | Argument type; printed as                                                                                                   |
|-----------|----------------------------------------------------------------------------------------------------|
| d, i      | Int; decimal number.                                                                                                    |
| 0         | Unsigned int; unsigned octal number (without a leading zero)                                                                |
| Х, х      | Unsigned int; unsigned hexadecima number (without a leading 0x or 0X), using abcdef or ABCDEF for 10,11, 12, 13, 14 and 15. |
| u         | Unsigned int; unsigned decimal number                                                                                       |
| С         | Int; single character.                                                                                                    |
| S         | Char *; print a string, until a '\0' or the number of characters given by the precision                                     |
| f         | Double; [-]m.dddddd, where the number of d's is given by the precision (default 6)                                          |
| e, E      | Double; [-]m.dddddd e $\pm$ xx or [-]m.dddddd E $\pm$ xx, where the number of d's is given by the precision (default is 6)  |
| р         | Void *; pointer (implementation-dependent representation)                                                                   |
| %         | No argument is converted; print a %                                                                                         |

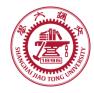

- The declaration for printf is
  - int printf(char \*fmt, ...)
  - the declaration ... means variable-length argument list.
  - ... can only appear at the end of an argument list.

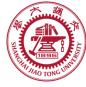

# 7.4 Formatted input --scanf

#### Scanf:

- read characters from the standard input
- Interpret them according to the format string
- Store the results in the remaining arguments
- syntax of scanf, sscanf

*int* scanf(char \*format, ...) *Int* sscanf(char \*string, char \*format, arg1, arg2, ...)

#### Format string

- Blanks or tabs, which are ignored
- Normal characters (not %)
- Conversion characters (begins with a %)

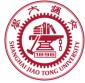

# 7.4 Formatted input --scanf

#### Format string (%)

| Character | Input data; argument type                                                                                                    |
|-----------|----------------------------------------------------------------------------------------------------|
| d         | decimal integer; int *                                                                                                    |
| i         | Integer; int *. The integer may be in octal (leading 0) or hexadecimal (leading 0x or 0X)                                                                                                    |
| 0         | Octal integer( with or without a leading zero); unsigned int *                                                                                                    |
| U         | unsigned decimal integer; unsigned int *                                                                                                    |
| Х         | Hexadecimal integer (with or without leading 0x or 0X); unsigned int *                                                                                                    |
| С         | Characters; char *. The next input characters (default 1) are placed at the indicated spot. The normal skip over white space is suppressed; to read the next non-white space character, use %1s. |
| S         | Character string (not quoted); char *, pointing to an array of characters large enough for the string and a terminating '\0' that will be added                                                  |
| e,f,g     | Floating-point number with optional sign, optional decimal point and optional exponent; float *                                                                                                  |
| %         | No argument is converted; print a %                                                                                                    |

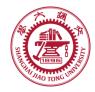

# 7.4 Formatted input --scanf

# The arguments must be pointers in scanf, sscanf

int scanf(char \*format, arg1, arg2, ...)

Int sscanf(char \*string, char \*format, arg1, arg2, ...)

More details see hands-on example 7.4

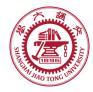

Read, write, append

#### Open a file

FILE \*fp;
FILE \*fopen(char \*name, char \*mode);

Mode

- "r": read
- "w": write
- "a": append
- "b": binary files

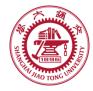

#### Open a file

FILE \*fp;

FILE \*fopen(char \*name, char \*mode);

- Read
  - If a file does not exist, it's an error
- Write
  - If a file does not exist, it will be created
  - If a file exits, the old content will be discarded
- Append
  - If a file exits, the old content will be preserved

If there is an error, fopen returns NULL.

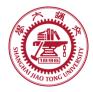

- After a file is open
  - Read the next character from a file
    - int getc (FILE \*fp);
  - Write a character t o a file
    - int putc (int c, FILE \*fp);
- Close a file after the file access is over
  - int fclose(FILE \*fp);

See more details in hands-on experiment 7.5

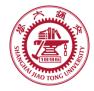

#### Formatted input or output of files

int fscanf(FILE \*fp, char \*format, ...)

int fprintf(FILE \*fp, char \*format, ...)

See more details in hands-on experiment 7.6

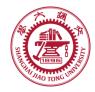

- When a file can't be accessed for some reasons
  - Stderr: Output the error message on the screen
  - Exit: Terminate the program (exit the program)
    - Terminate the program
    - Close all open output files and
    - Flush out buffered output

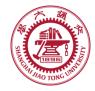

# 7.7 Line input and output

## Line input

 char \*fgets( char \*line, int maxline, FILE \*fp);

Reads the next input line from file fp into line; at most maxline – 1 characters will be read

- Line output
  - int fputs ( char \*line, FILE \*fp);
     Writes a string to a file

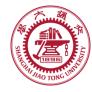

#### String operations : <string.h>

- strcat(s, t) concatenate t to end of s
- strncat(s, t, n) concatenate n characters of t to end of s
- strcmp(s, t) return negative, zero, or positive for

s < t, s == t, or s > t

- strncmp(s, t, n) same as strcmp but only in first n chars
- strcpy(s, t) copy t to s
- strncpy(s, t, n) copy at most n characters of t to s
- strlen(s) return length of s
- strchr(s, c)

• strrchr(s, c)

- return pointer to first c in s, or NULL if not present
- return pointer to last c in s, or NULL if not present

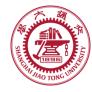

- Character class testing and conversion
  - isalpha(c) non-zero if c is alphabetic, 0 if not
  - isupper(c) non-zero if c is upper case, 0 if not
  - islower(c) non-zero if c is lower case, 0 if not
  - isdigit(c) non-zero if c is digit, 0 if not
  - isalnum(c) non-zero if isalpha(c) or isdigit(c), 0 if not
  - isspace(c) non-zero if c is blank, tab, newline, return
  - toupper(c) return c converted to upper case
  - tolower(c) return c converted to lower case

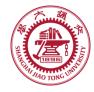

#### Ingetc

• int ungetc(int c, FILE \*fp);

Pushes the character c back into file fp, and returns either c, or EOF for an error.

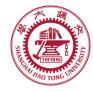

#### Command execution

system(char \*s);

#### **Executes the command contained in string s.**

**Returns the exit value of command s.** 

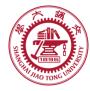

- Storage management
  - void \*malloc(size\_t n);
    - Returns a pointer to n bytes of uninitialized storage, or NULL if the request can not be satisfied
  - void \*calloc (size\_t n, size\_t size)
    - Returns a pointer to an array of n objects of the specified size, or NULL if failed.
  - void \*realloc(void \*p, size\_t size);
    - Changes the size of the object pointed by p to size. Returns a pointer to the new space or NULL if the request can not be satisfied, in which case \*p is unchanged

More details see hands-on experiment 7.8

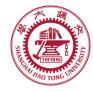

- Storage management
  - Type conversion: convert to proper type

int \*ip;
ip = (int \*) calloc (n, sizeof (int));

 free(p): frees the space pointed to by p, which is obtained by a call to malloc, calloc or realloc

More details see hands-on experiment 7.8